#### Warmup

$$
3.3V \qquad R_{total} = 10 kR + 330s
$$
\n
$$
\frac{1}{2} + \frac{3.30}{10 k \Omega} = 0.319 m
$$
\n
$$
\frac{1}{2} + \frac{3.30}{10 k \Omega} = 0.319 m
$$
\n
$$
\frac{1}{2} + \frac{3.30}{10 k \Omega} = 0.314 m
$$
\n
$$
\frac{1}{2} + \frac{3.300}{10 k \Omega} = 0.314 m
$$
\n
$$
\frac{1}{2} + \frac{3.300}{10 k \Omega} = 0.314 m
$$
\n
$$
\frac{1}{2} + \frac{3.300}{10 k \Omega} = 0.314 m
$$
\n
$$
\frac{1}{2} + \frac{3.300}{10 k \Omega} = 0.314 m
$$
\n
$$
\frac{1}{2} + \frac{3.300}{10 k \Omega} = 0.314 m
$$
\n
$$
\frac{1}{2} + \frac{3.300}{10 k \Omega} = 0.314 m
$$

# EN 1-24: Engineering in the Kitchen

Steven Bell 12 October 2021

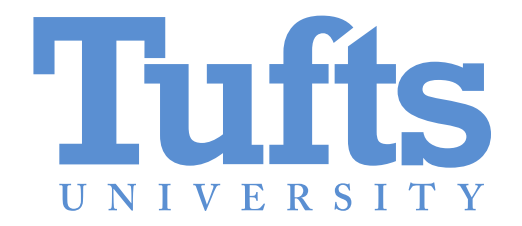

## ES 2 exemption exam

Contact Ethan Danahy with questions

https://sites.tufts.edu/soefirstyear/es2/es2spring2022/exemption-exam/

## Roadmap

#### Basic circuits (ES 3 / EE 20)

## Python, using a microcontroller (ES 2, EE 14) We are here!

Measuring stuff with sensors (ME 30/31)

Making outputs do stuff (ME 30/31)

Controlling outputs precisely (EE 105, ME 80)

Networking, IoT and security (COMP 112, COMP 116, and more)

## Measuring voltages

The ESP32 can read analog voltages on pins 32-39

from machine import ADC, Pin

```
\text{adc} = \text{ADC}(\text{Pin}(35))
```

```
print(adc.read())
```
#### Ok, but what does that number mean?

ADC has a voltage range of 1.0V (by default)

Readings are 12 bits (0-4095)

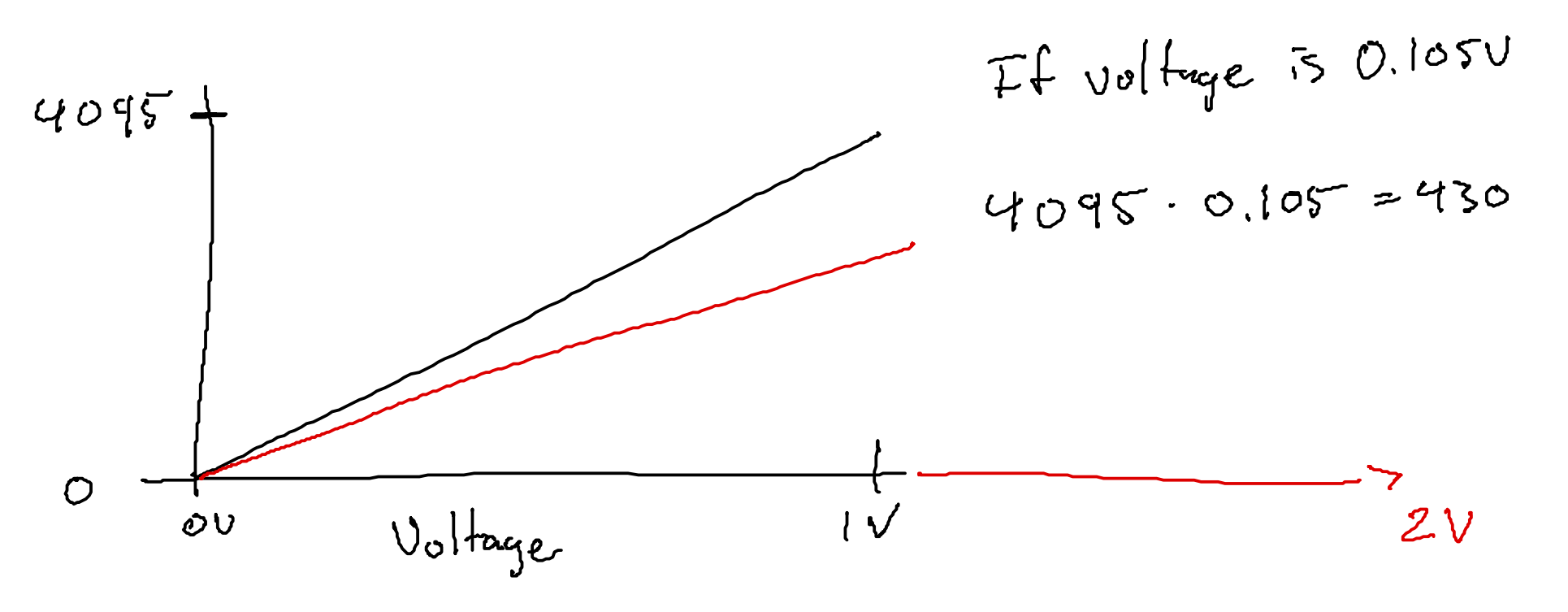

## Changing the scales

adc.atten(ADC.ATTN 2 5DB)  $\# ~ - 1.34V$ adc.atten(ADC.ATTN  $6DB$ ) # ~2.00V  $adc.$ atten(ADC.ATTN $_110B$ ) # ~3.6V (careful!)

#### Using this to measure stuff

 $3.30$  (from  $55P32$ )  $\begin{array}{l} \mathbf{3.50} \\ \text{10 kA} \\ \text{10 kA} \\ \text{11 kA} \\ \text{12 kA} \\ \text{13 kA} \\ \text{14 kA} \\ \text{15 kA} \\ \text{16 kA} \\ \text{17 kA} \\ \text{18 kA} \\ \text{19 kA} \\ \text{10 kA} \\ \text{11 kA} \\ \text{12 kA} \\ \text{13 kA} \\ \text{14 kA} \\ \text{15 kA} \\ \text{16 kA} \\ \text{17 kA} \\ \text{18 kA} \\ \text{19 kA} \\ \text{19 kA} \\ \text{19$ 

## What is a microwaveable food item I should bring?

Respond at PollEv.com/stevenbell

#### For next time

Bring your microwave control panel to class!

Put your instruction sheet in OneDrive